## まめ知識 54 (Windows キー) まめ知識 54 (Windows キー)

- 【 Windows キー 】 Windows キーはマイクロソフトの Microsoft Windows に対応している キーホードにある Windows のロゴが描かれているキーの名称です。
- 【使用用途】 Windows キーと他のキーを組み合わせて使うことによって Windows OS における 利便性を上げることができます。

## 【操作例】

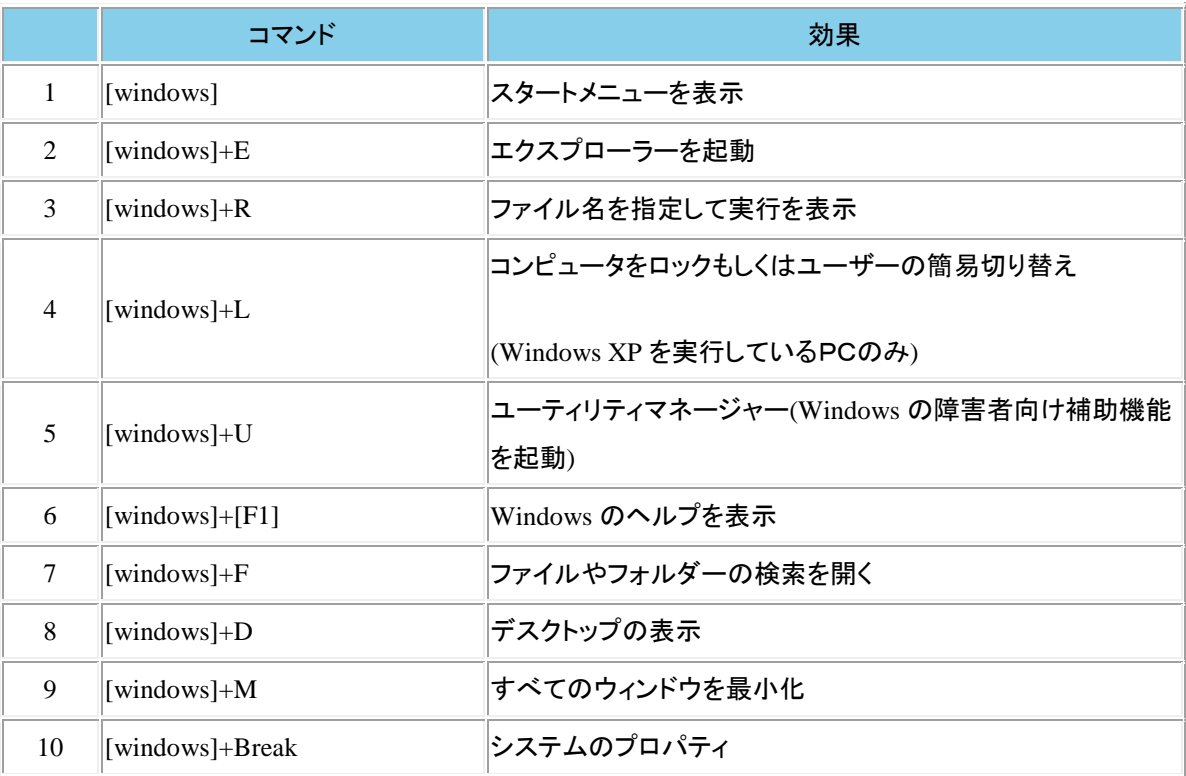